## CS-A113 Basics in Programming Y1

Pixel SCT TRT IDE

 $\widehat{\sigma}$ 

TRT SCT

5th Lecture 12.10.2021

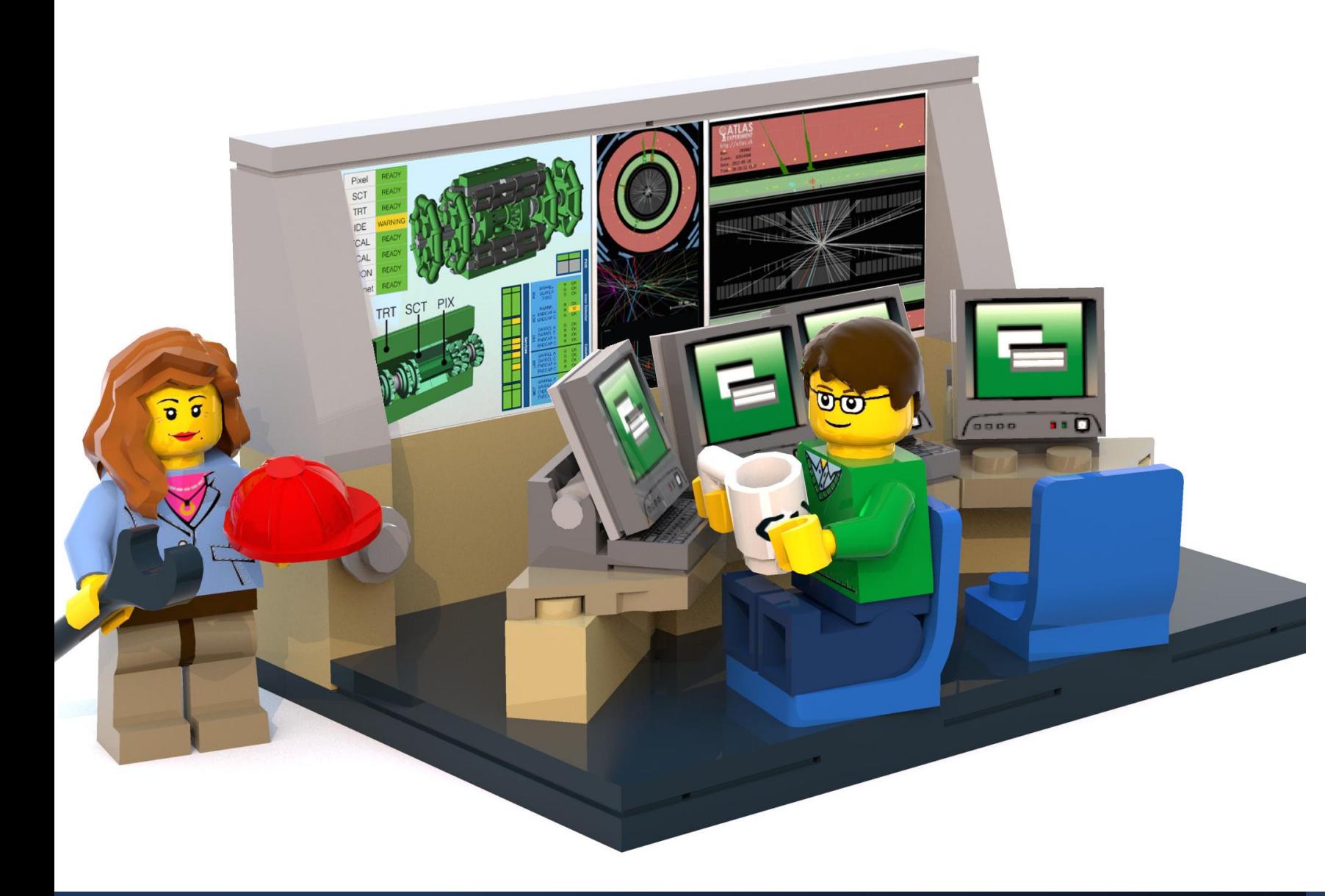

#### The Lecture

- **Join with Video**  Makes my life nicer!
- Feel free to open your microphone and ask questions
- Feel free to write questions into the chat
- We will record the sessions and put it unlisted on youtube.

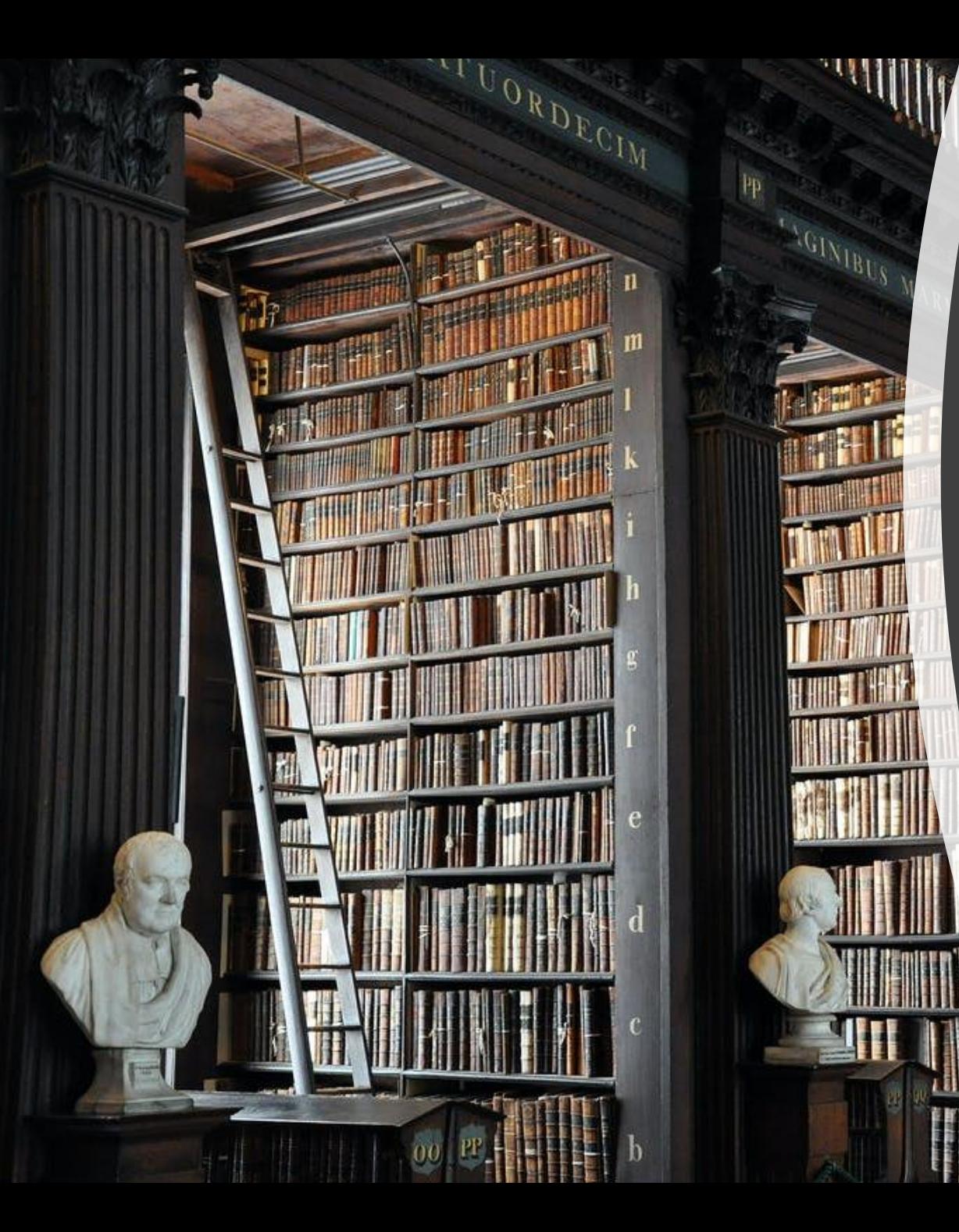

## Aalto Code of Conduct and Plagiarism

Honesty is an academic core value

→ Write your own code! (We do Plagiarism checks)

### A+ Course Material is Mandatory!

#### Course Information

#### We provide substitute Exercises for missed submissions.

They will open on 12.11.2021 at 13:00

Substitute Exercise 1: compensate for missed rounds 1, 2 or 3.

Substitute Exercise 2: compensate for missed rounds 4, 5 or 6.

Substitute Exercise 3: Compensate for missed rounds 7 or 8.

**You must always complete as many substitutive exercises as you have rounds to substitute: You can substitute at most 3!**

**You cannot increase your grade with substitute exercises and you cannot use points from failed rounds.**

1 substitute exercise for round 9. Round 9 is voluntary, but you cannot get an exercise grade of more than 2 if you haven't gotten the minimum points from round 9.

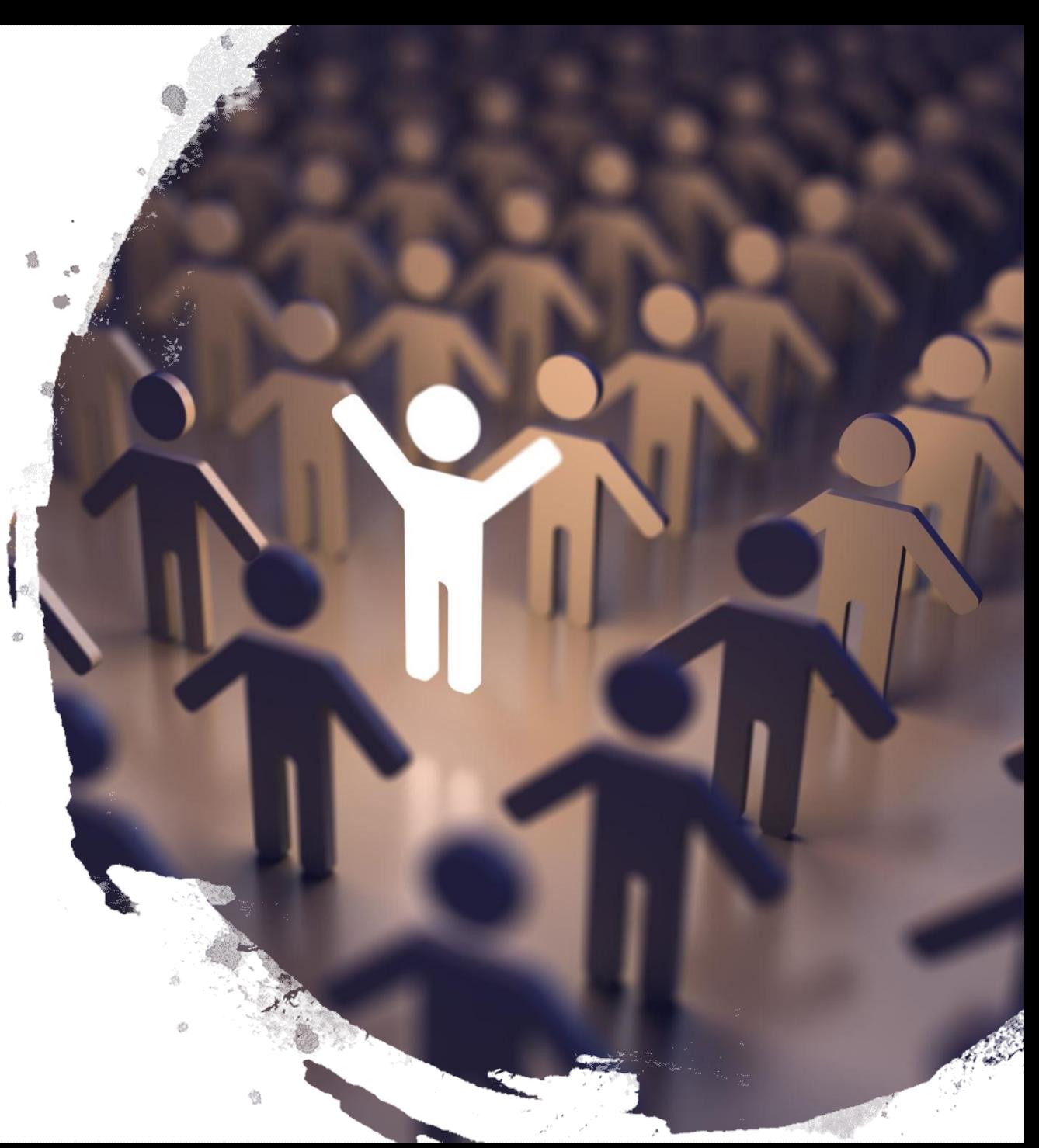

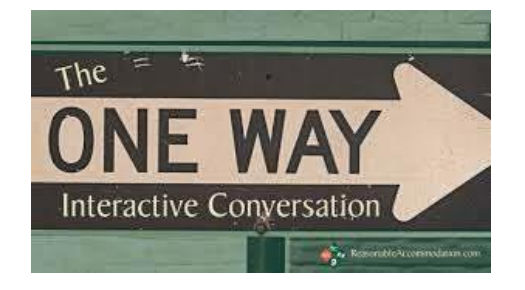

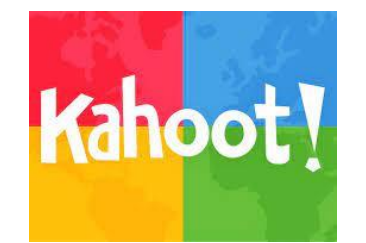

#### Interactions Today:

#### Go to: [http://presemo.aalto.fi/csa1113](http://presemo.aalto.fi/a1113)

## Topic Today:

# Lists

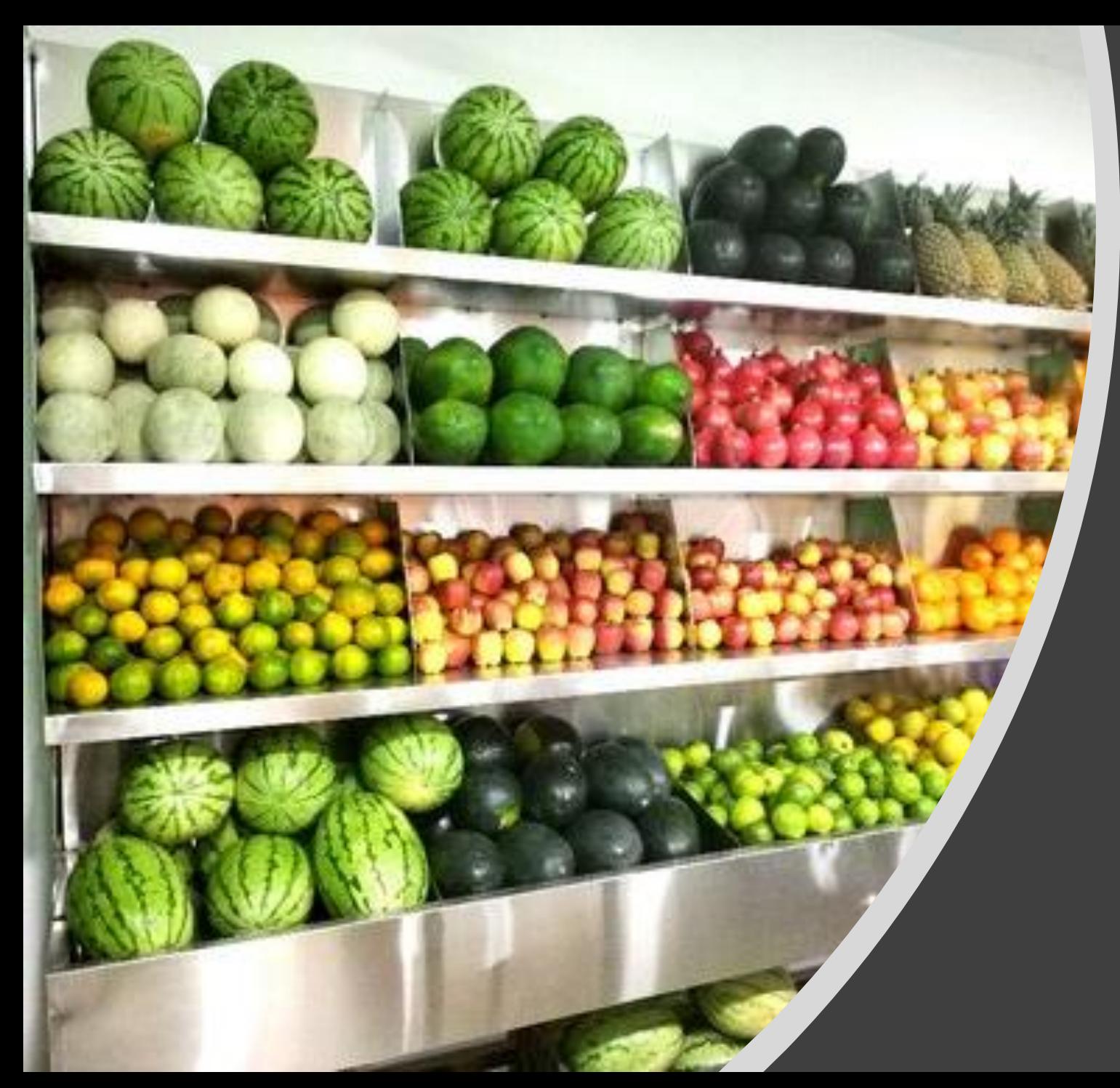

## Finally! We can conveniently store our stuff!

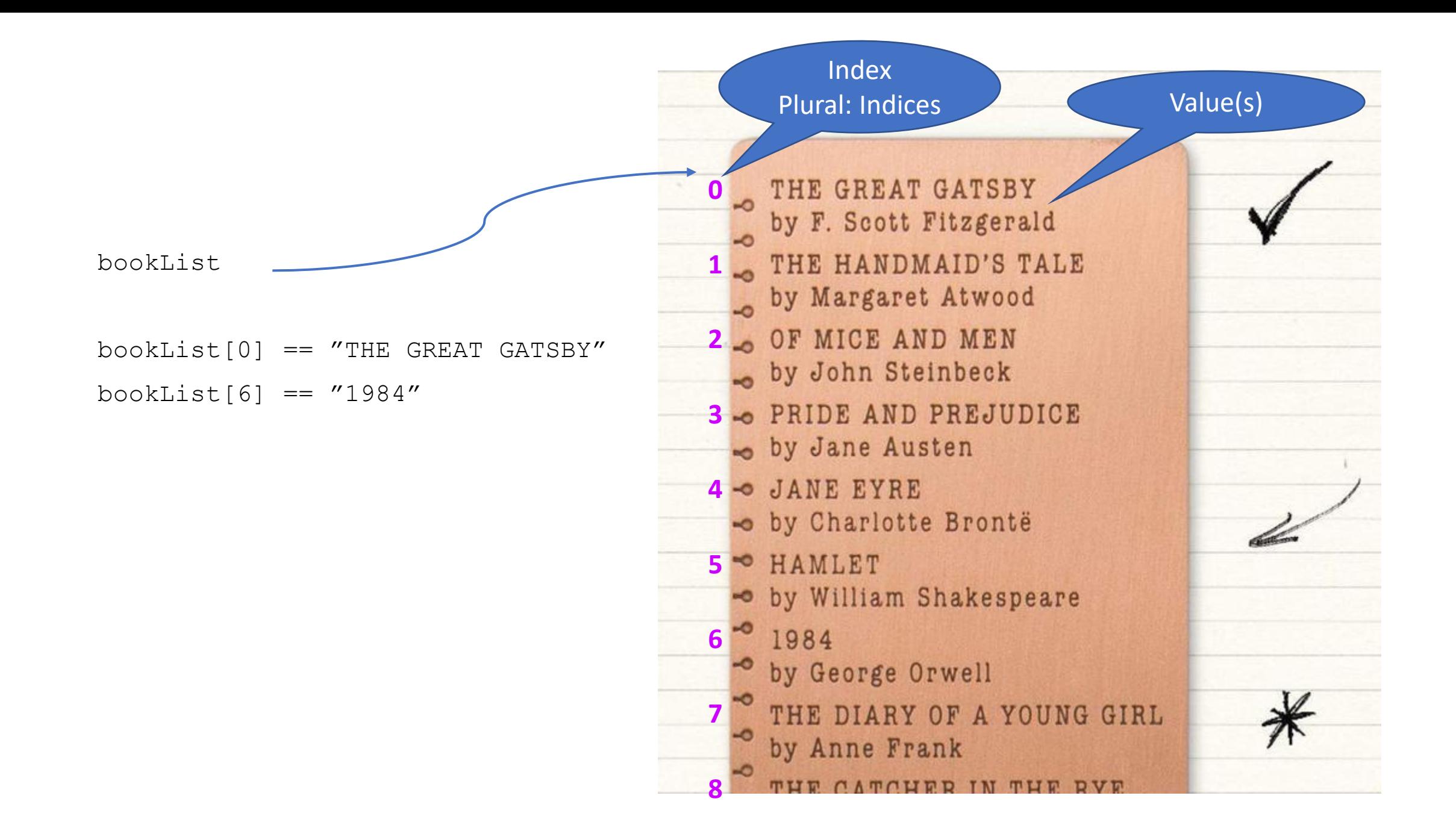

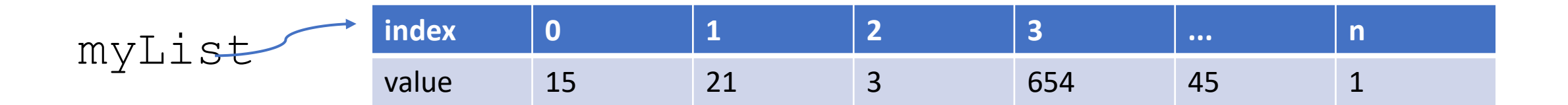

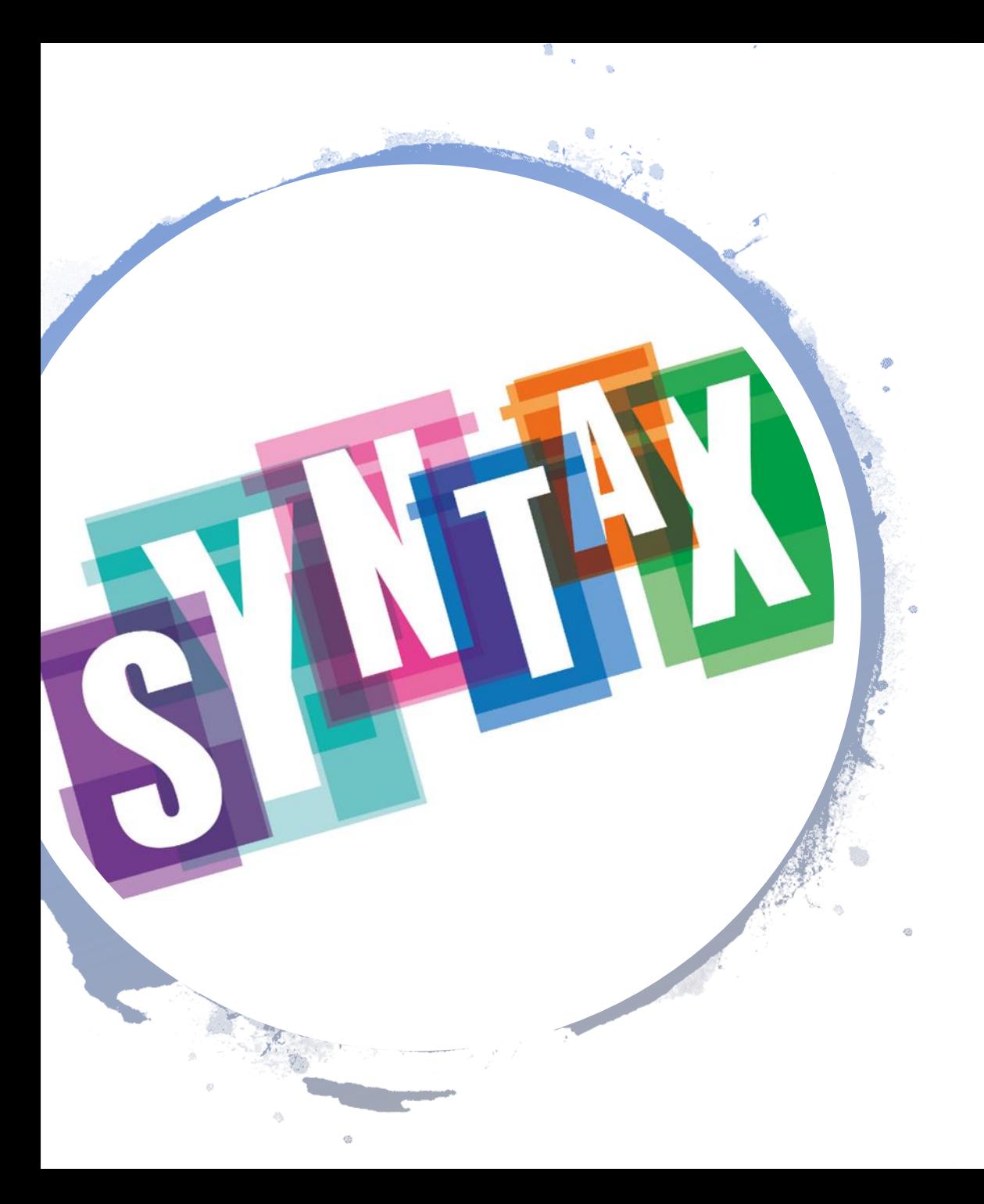

## How to Start a List

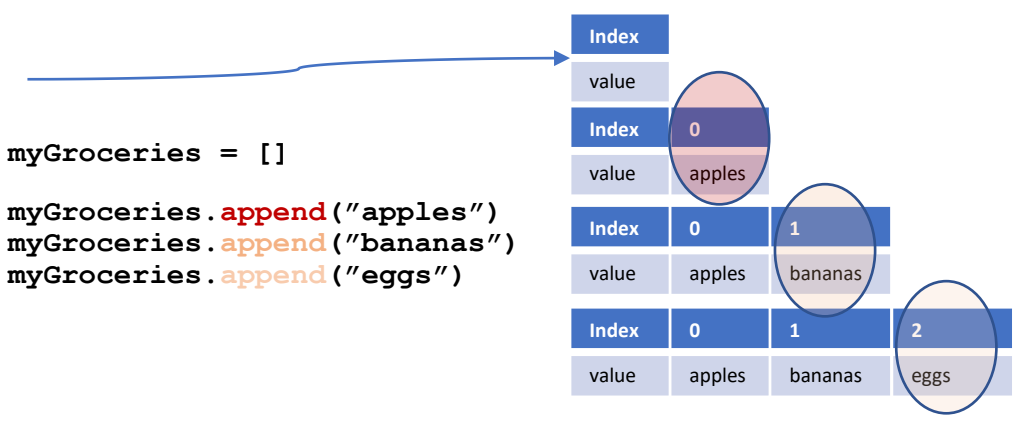

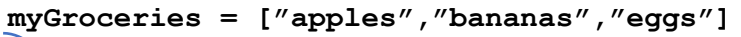

**myGroceries = []**

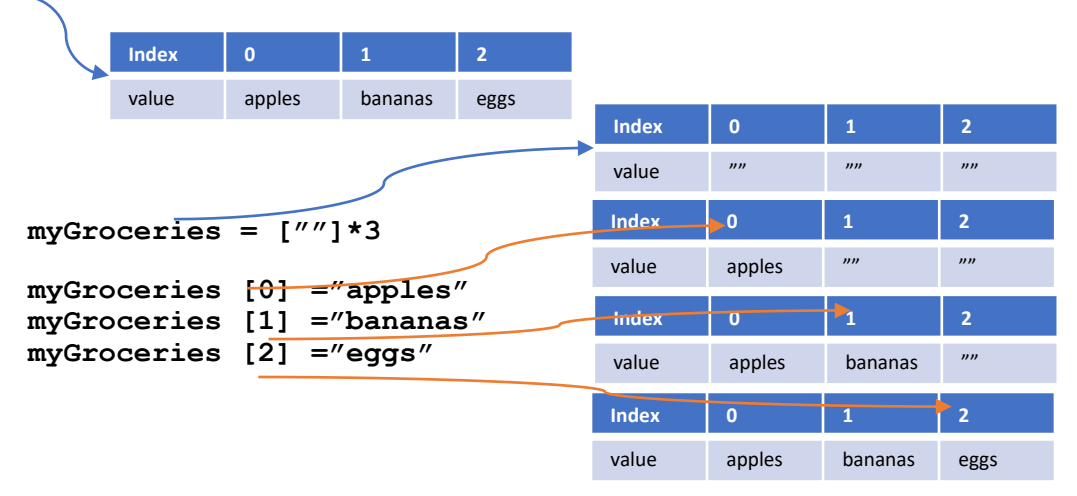

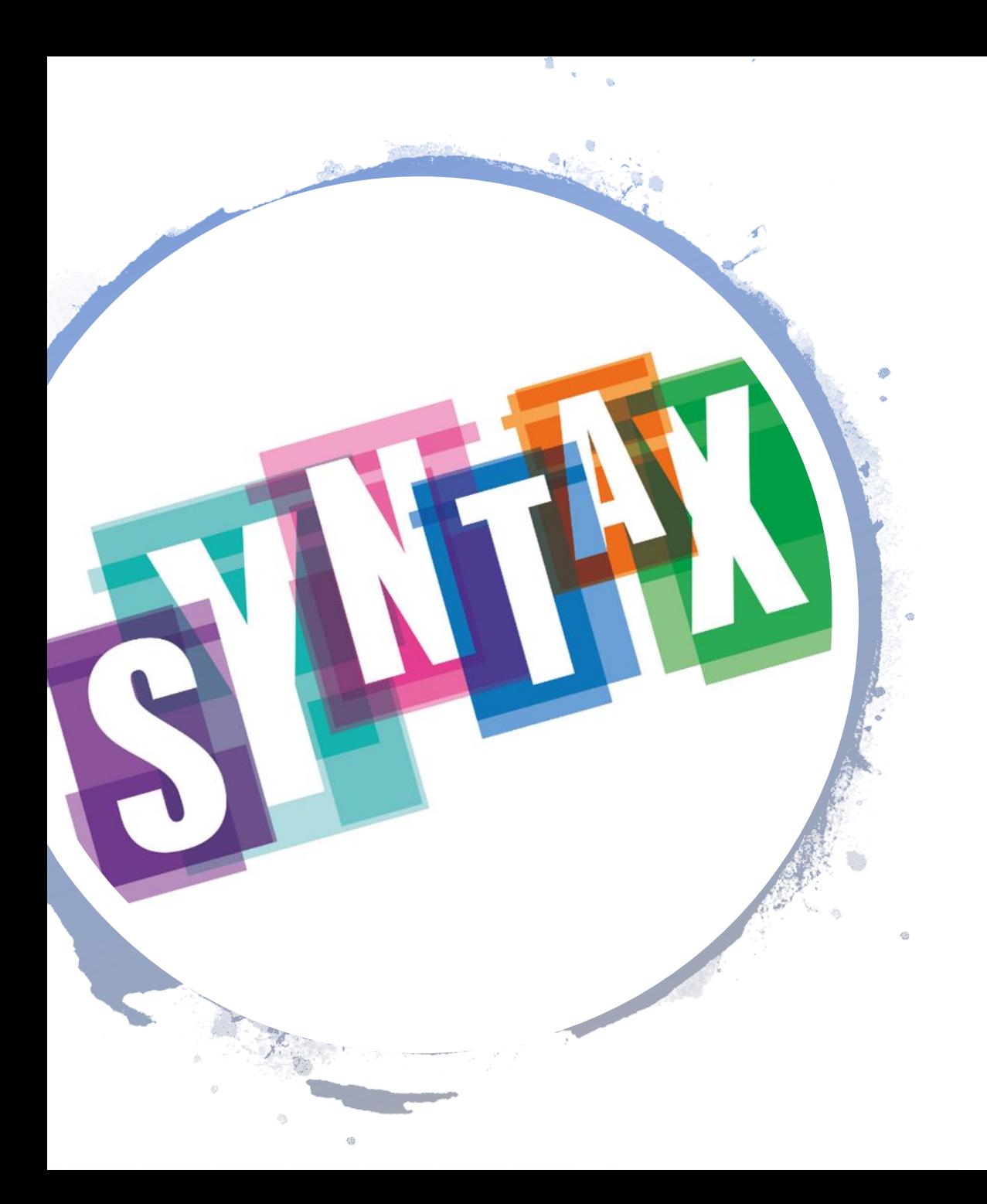

## How to Go through a List

myGroceries = ["apples","bananas","eggs"]

for myFood in myGroceries: print(myFood)

for i in range(len(myGroceries)): print(myGroceries[i]) print("is my",i,"th item in the list)

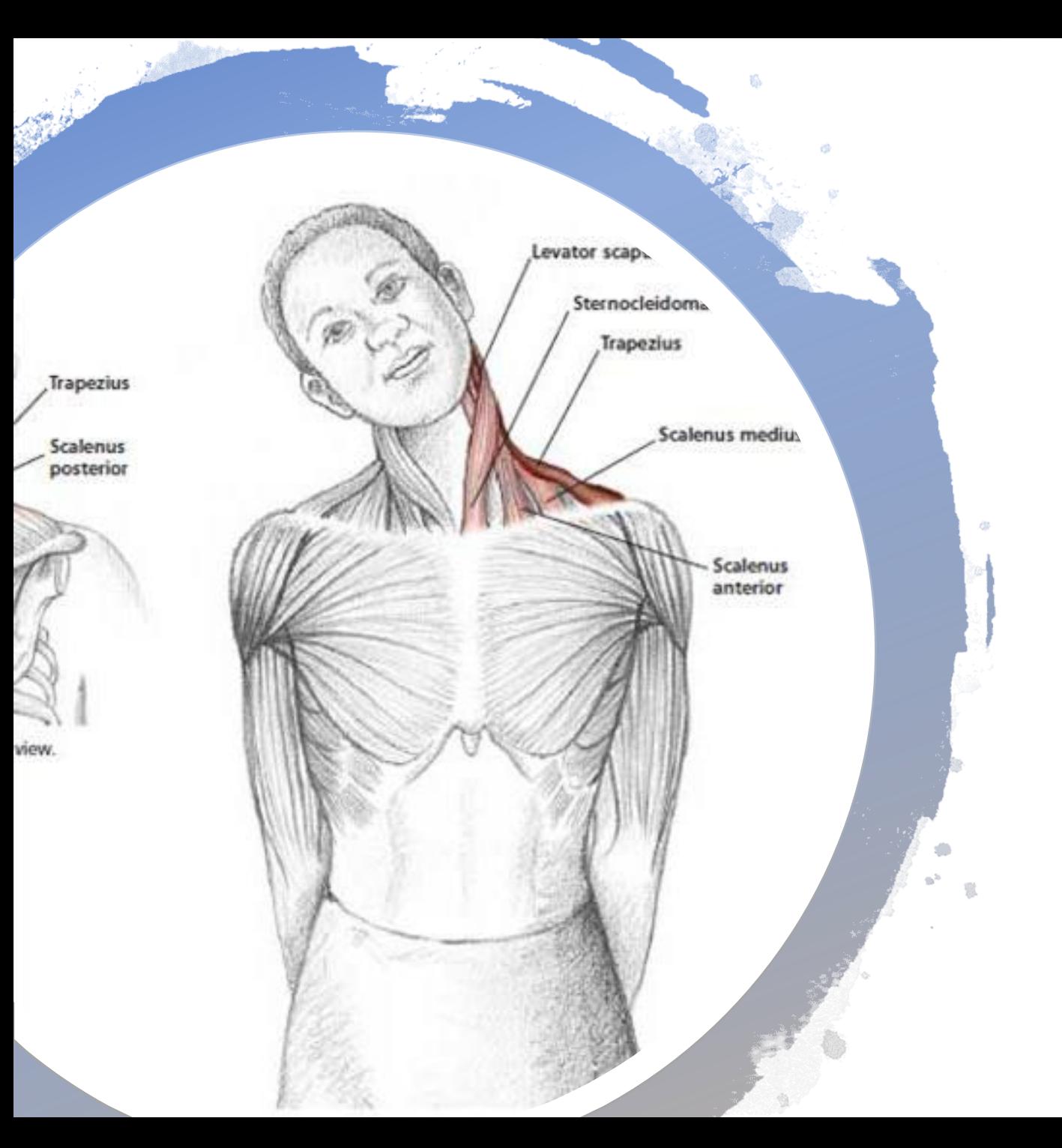

## Break: Move your Neck!

#### Coding Examples

```
def avgTemperature1():
```

```
nofDays = 5total = 0
```

```
for i in range(nofDays):
    temperature = int(input("Enter the temperature")
    total += temperature
```

```
avgTemp = total/nofDays
print("Your average temperature is", avgTemp)
```
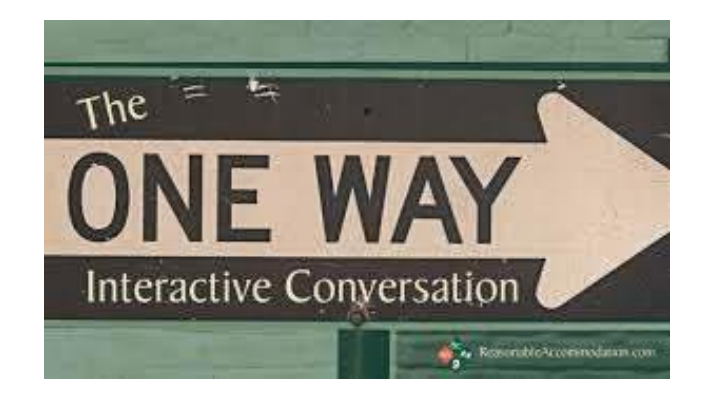

```
def avgTemperature2():
```

```
nofDays = 5temperatures = [ ]
```

```
for i in range(nofDays):
   temperatures.append(int(input("Enter the temperature")))
```
 $total = 0$ 

```
for myTemp in temperatures:
    total += myTemp
```
 $avgTemp = total/nof$ print("Your average temperature is", avgTemp)

## Coding Examples

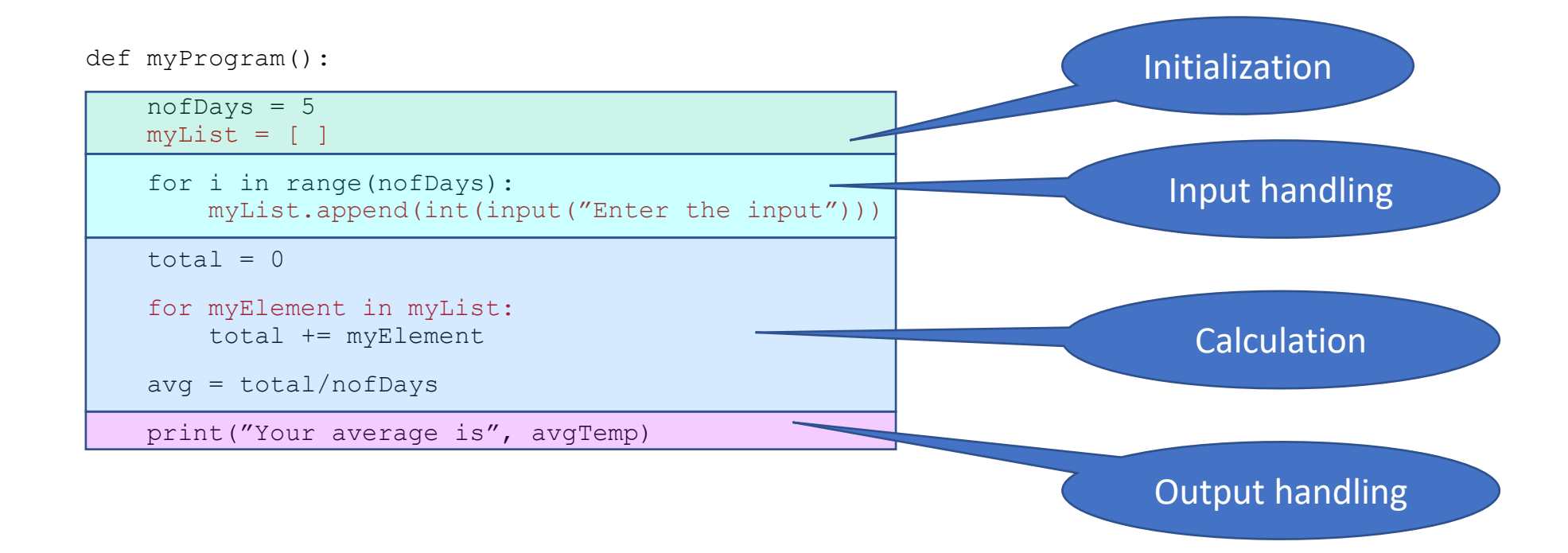

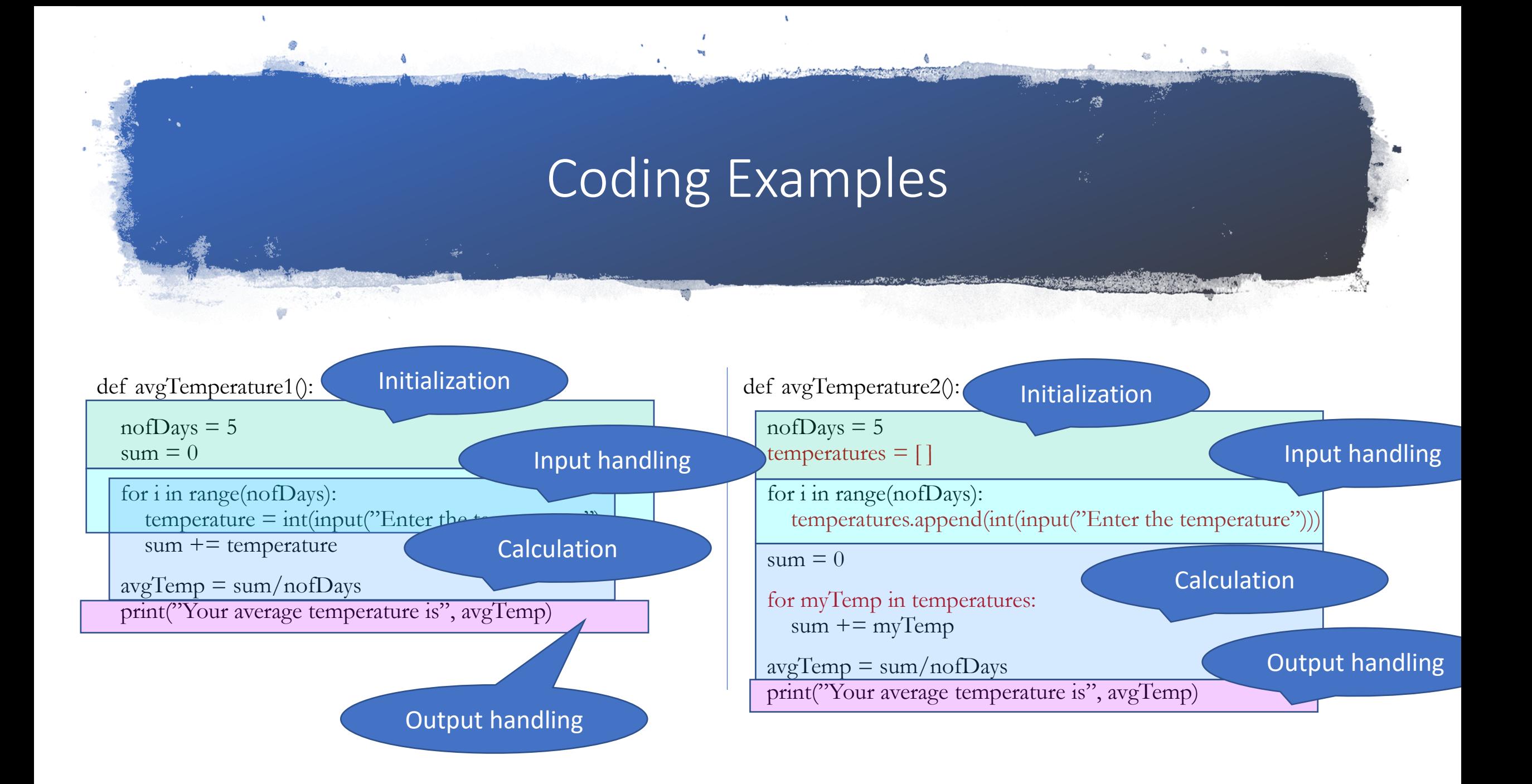

#### Coding Examples++ What if we want the average below Zero Temperature?

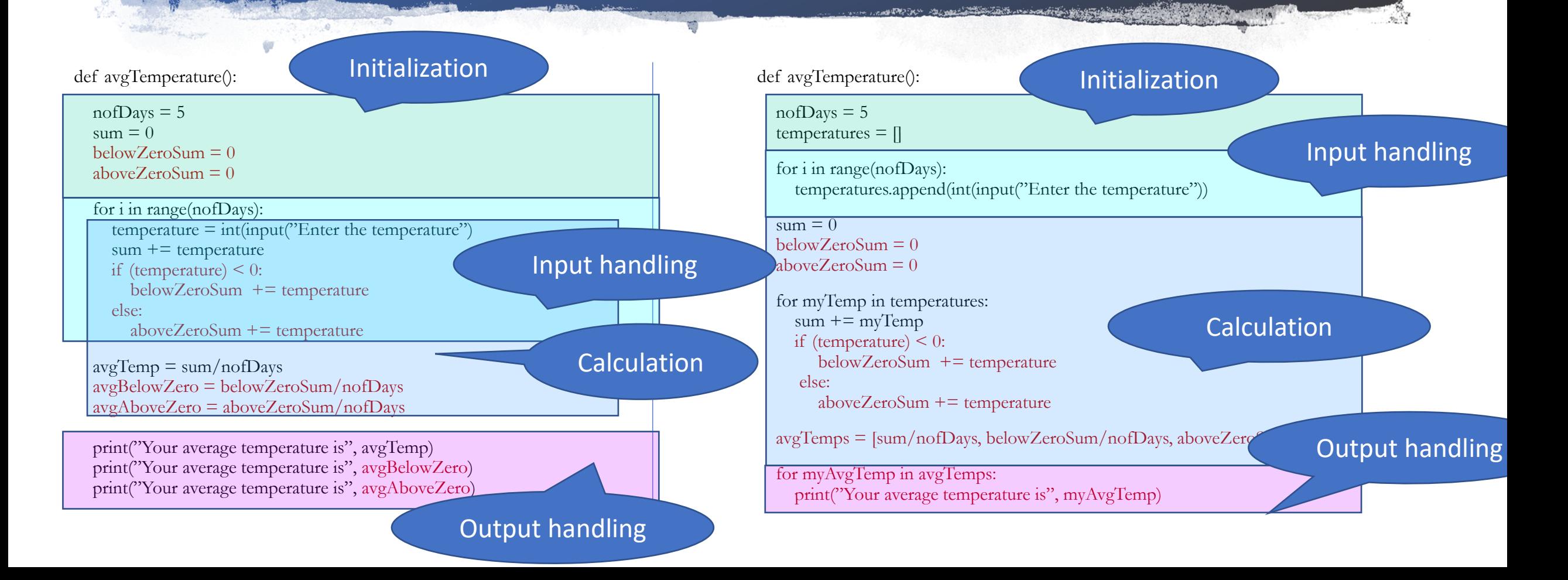

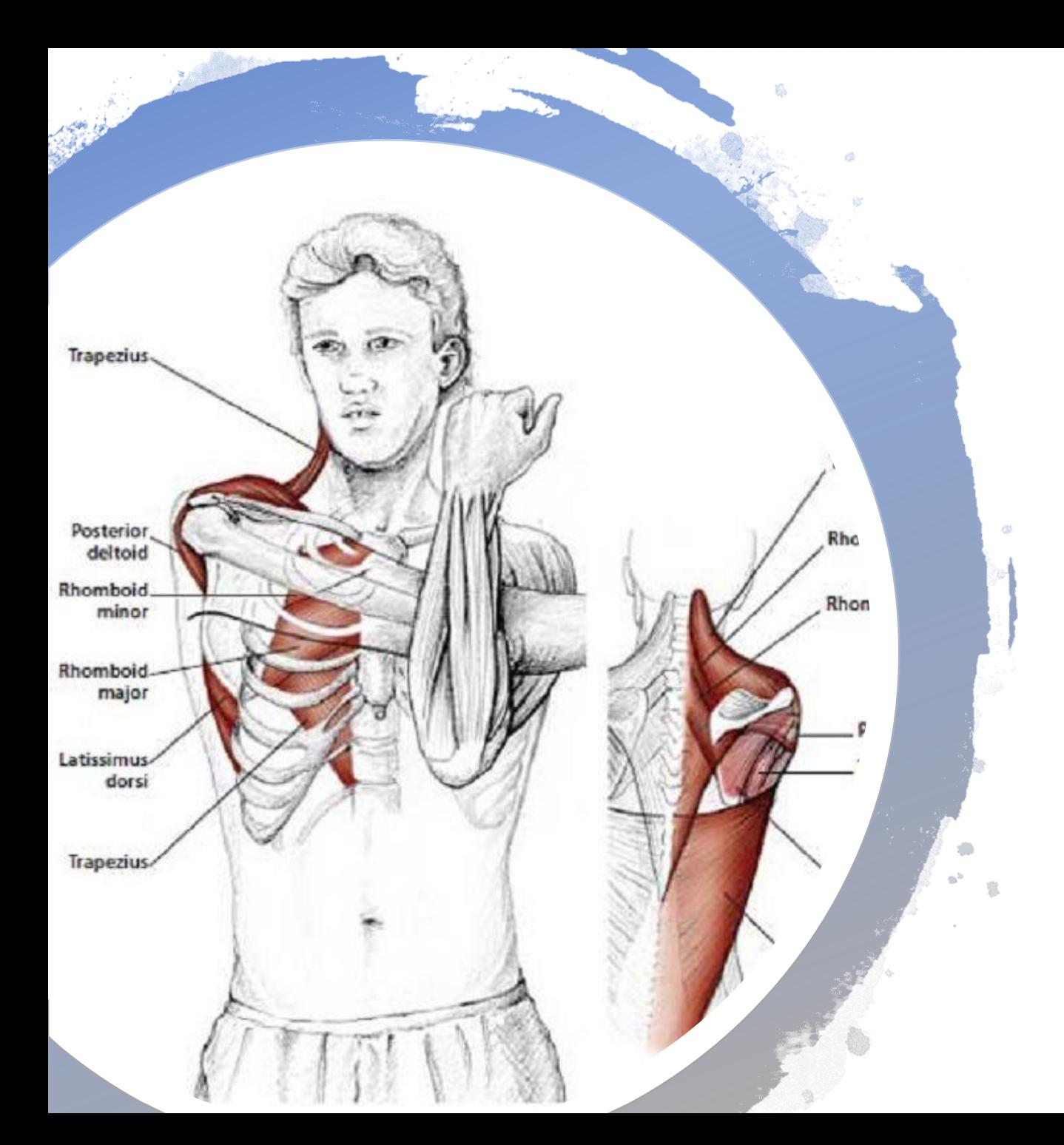

## Break: Move your Shoulders

#### Go to: [http://presemo.aalto.fi/csa1113](http://presemo.aalto.fi/a1113)

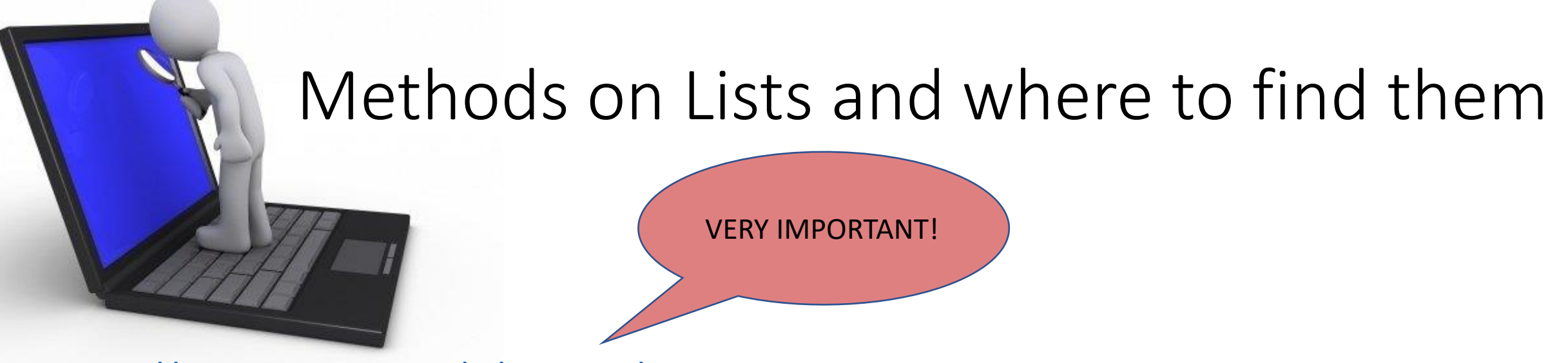

<https://docs.python.org/3/tutorial/datastructures.html>

 $myList = ['apples"; 'bananas"; 'eggs']$ 1. len(myList)  $=$ 

- 2. myList.index("bananas") =
- 3. myList.index("toilet paper")  $=$
- 4. myList.reverse()
- 5. myList.sort()
- 6. myList [3]

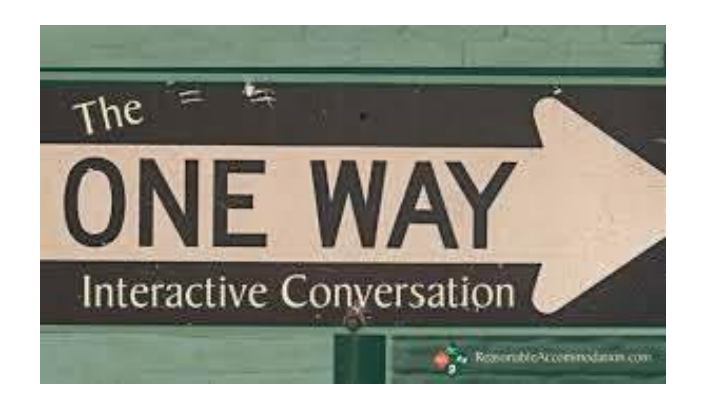

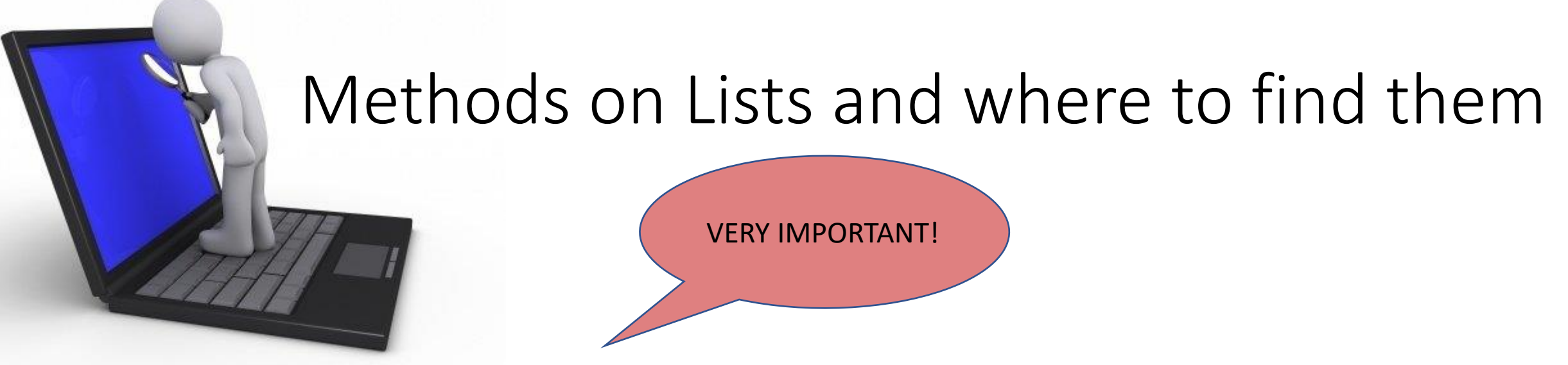

<https://docs.python.org/3/tutorial/datastructures.html>

 $myList = \lceil "apples", "bananas", "eggs" \rceil$ 

- 1. len(myList) =  $3$
- 2. myList.index("bananas") = 1
- 3. myList.index("toiletpaper") = ValueError : "toiletpaper" is not in list
- 4. myList.inverse $() = [''eggs'']$ bananas", "apples"
- 5. myList.sort $() = ['apples", 'bananas", 'eggs']$
- 6. myList  $[3]$  = indexError: list index out of range

#### Lists

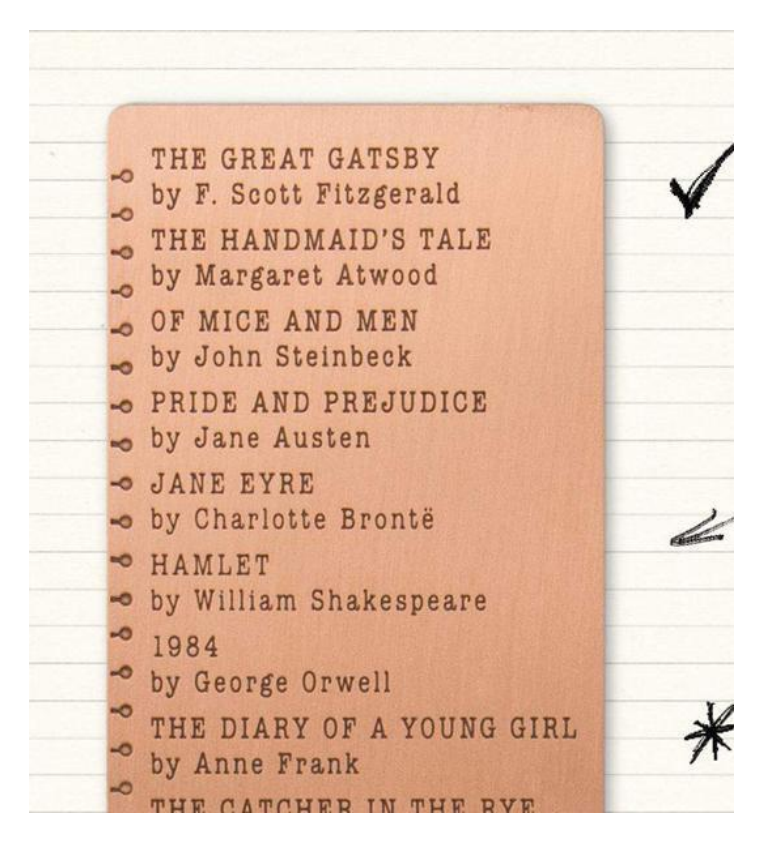

myList = ["apples","bananas","eggs"]

- 1. myList $[2] = "applex"$
- 2. myList[myList.index("bananas") ] = "toiletpaper"
- 3. myList[myList.index("eggs")] = "apples"

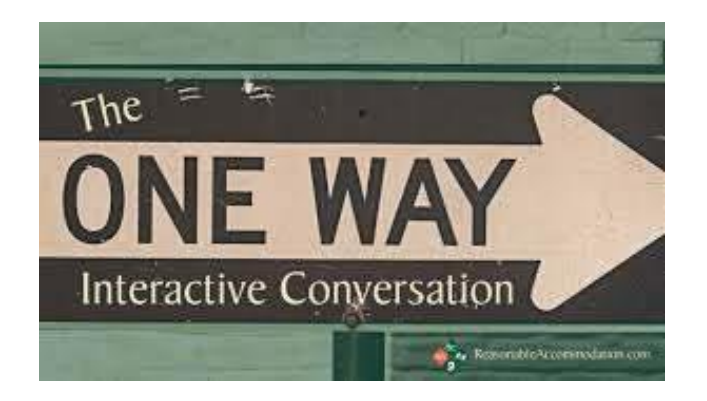

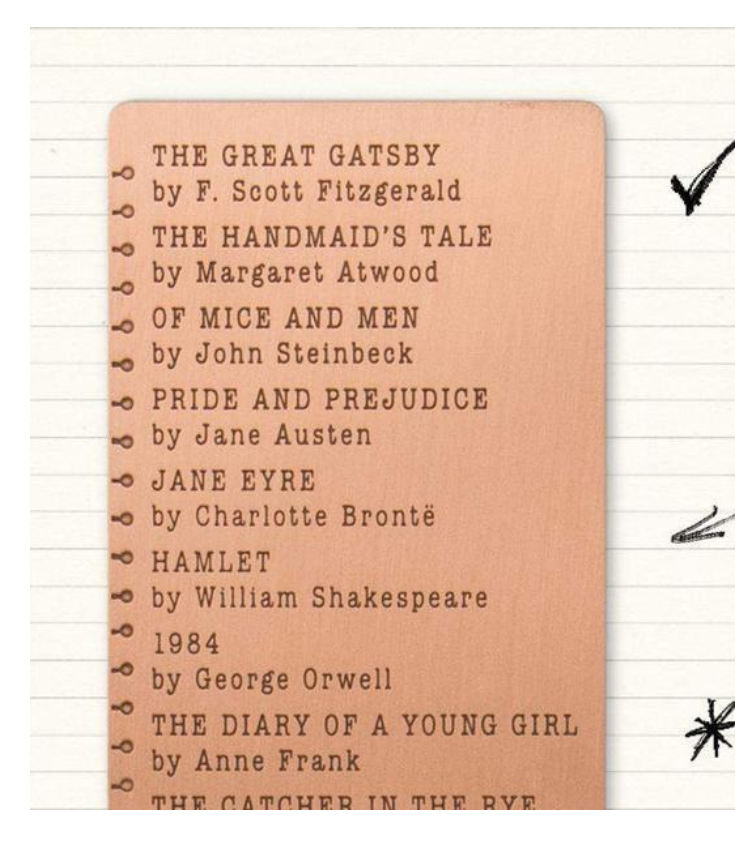

myList = ["apples","bananas","eggs"]

- 1.  $myList[2] = "apples"$  $\rightarrow$  myList = ["apples","bananas","apples"]
- 2. myList[myList.index("bananas") ] = "toiletpaper"  $\rightarrow$  myList = ["apples","toiletpaper","apples"]
- 3. myList[myList.index("eggs")] = "apples"  $\rightarrow$  valueError

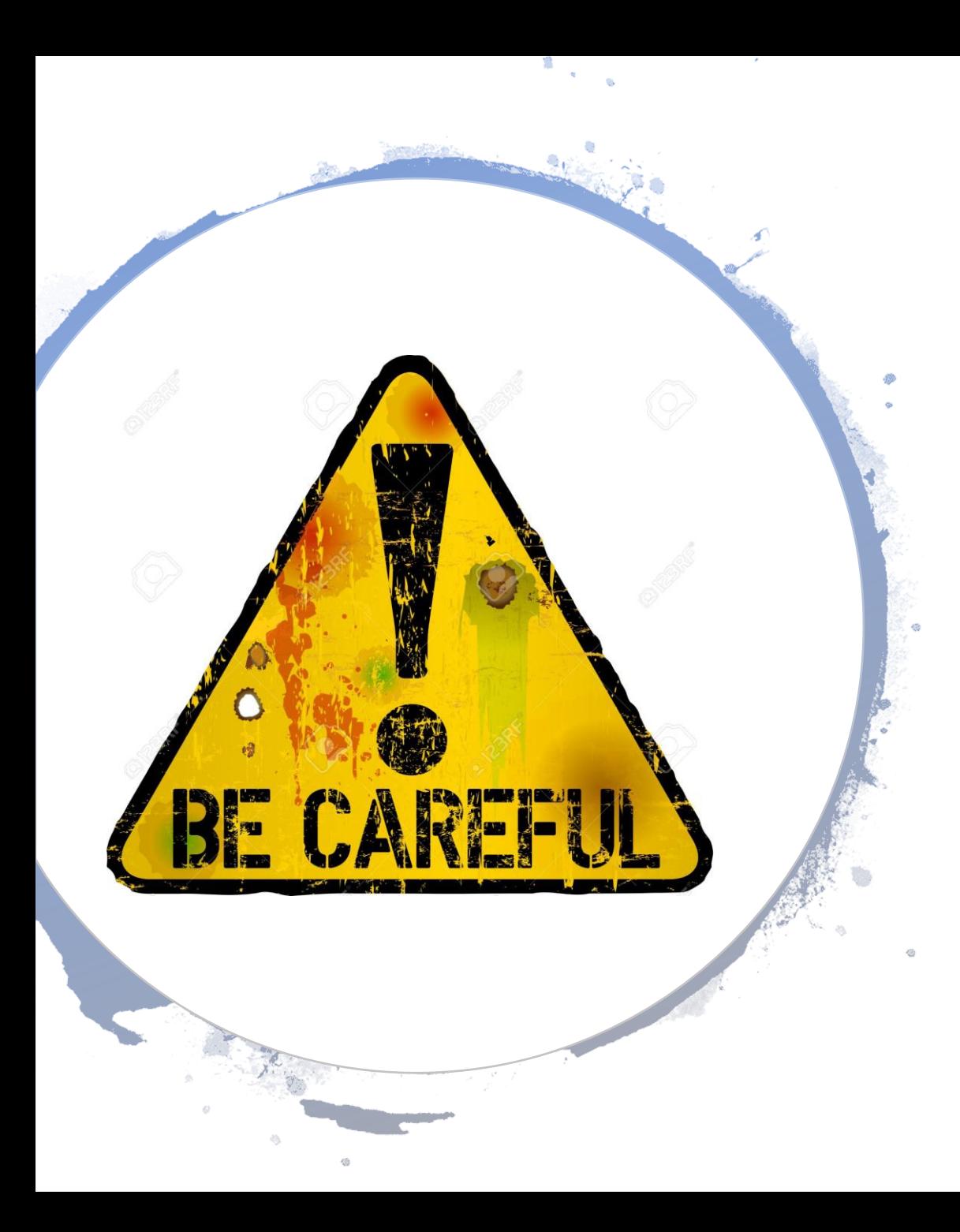

## Things you can, but probably shouldn´t do

myList = ["apples","bananas","eggs"]

Why is this a bad idea?

- 1. myList.append(5)
- 2. myList.append("5")
- 3. myList =  $[$ "0","8","6","60"] myList.sort()
- 4. What happens here?  $myList = \lceil "apples", "bananas", "Apples", "a", "A" \rceil$ myList.sort()

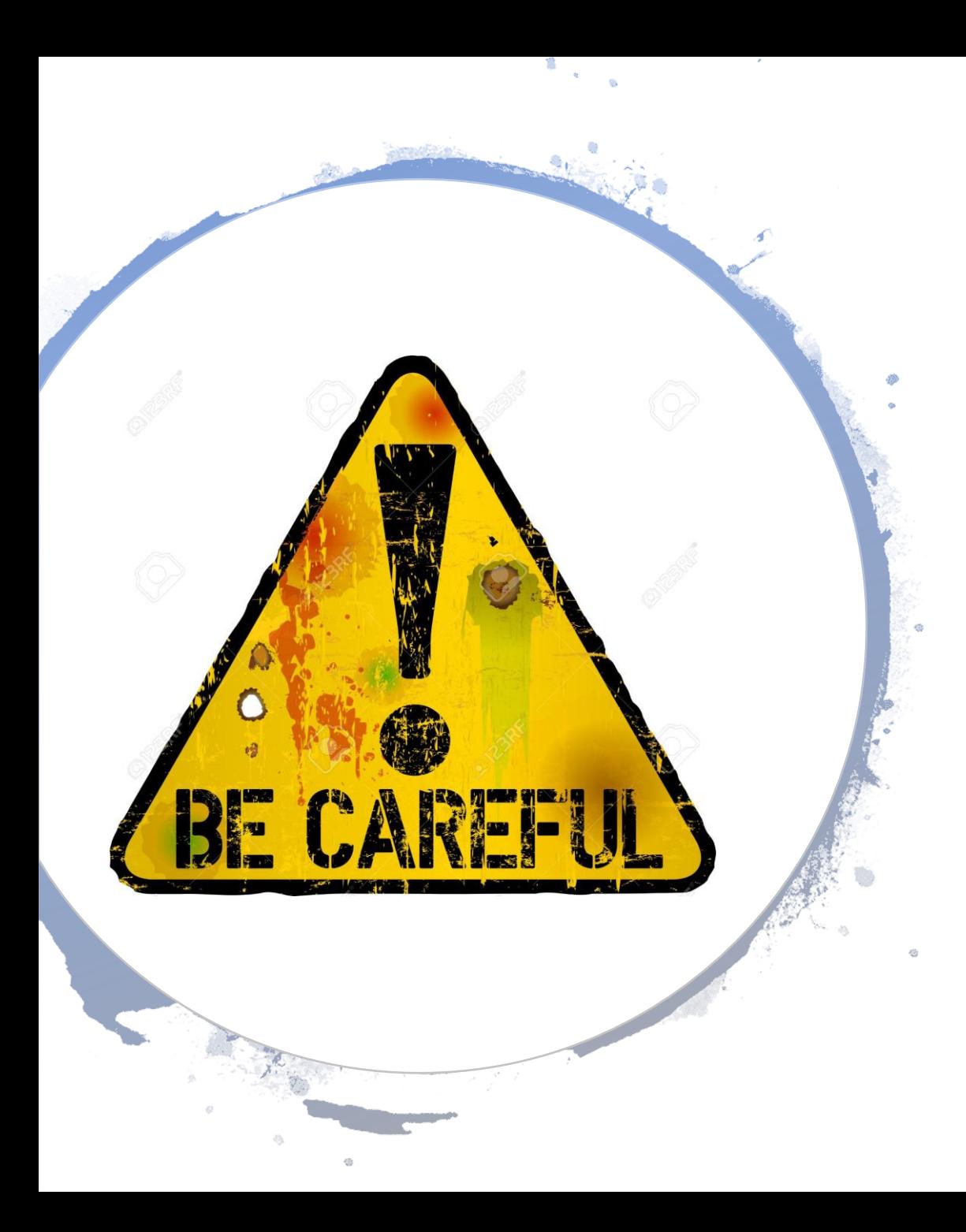

## Things you can, but probably shouldn´t do

myList = ["apples","bananas","eggs"]

- 1. myList.append(5)  $\rightarrow$  you have mixed types (e.g., can not use the method sort)
- 2. myList.append("5")  $\rightarrow$  sort returns  $[$ "5","apples","bananas","eggs"]
- 3. myList =  $[^{0}, ^{0}, ^{0}, ^{0}, ^{0}, ^{0}, ^{0}]$ myList.sort $() \rightarrow$  returns  $["0", "6", "60", "8"]$
- 4. What happens here? myList = ["apples","bananas","Apples","a","A"] myList.sort() → returns ["A","Apples","a", "apples","bananas"]

## Lists of Lists: Cool Stuff, be Tedious!

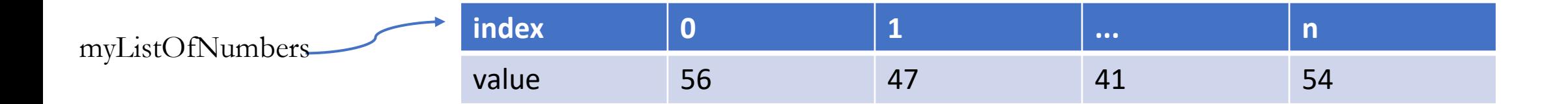

## Lists of Lists: Cool Stuff, be Tedious!

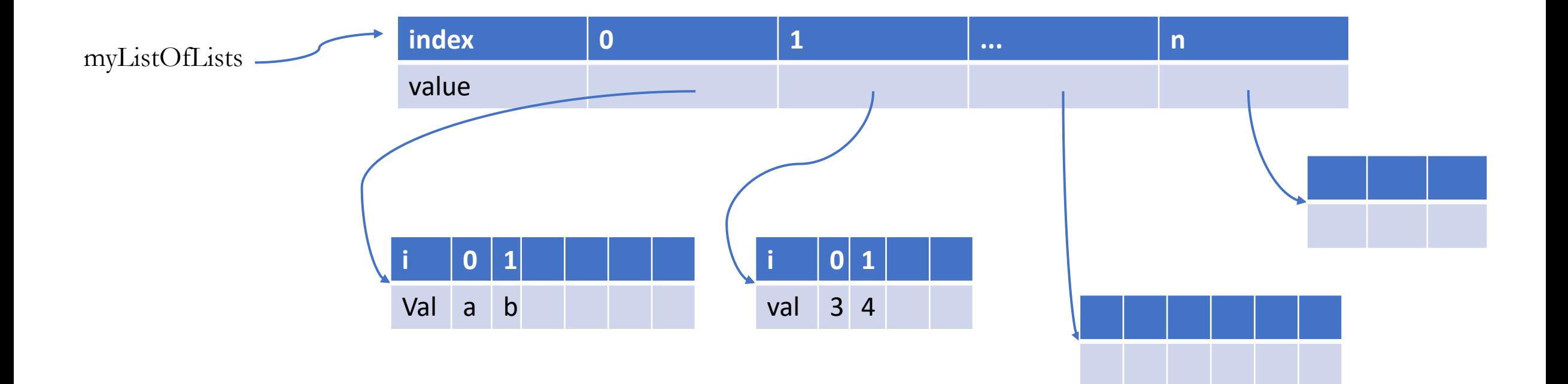

## Lists of Lists: Cool Stuff, be Tedious!

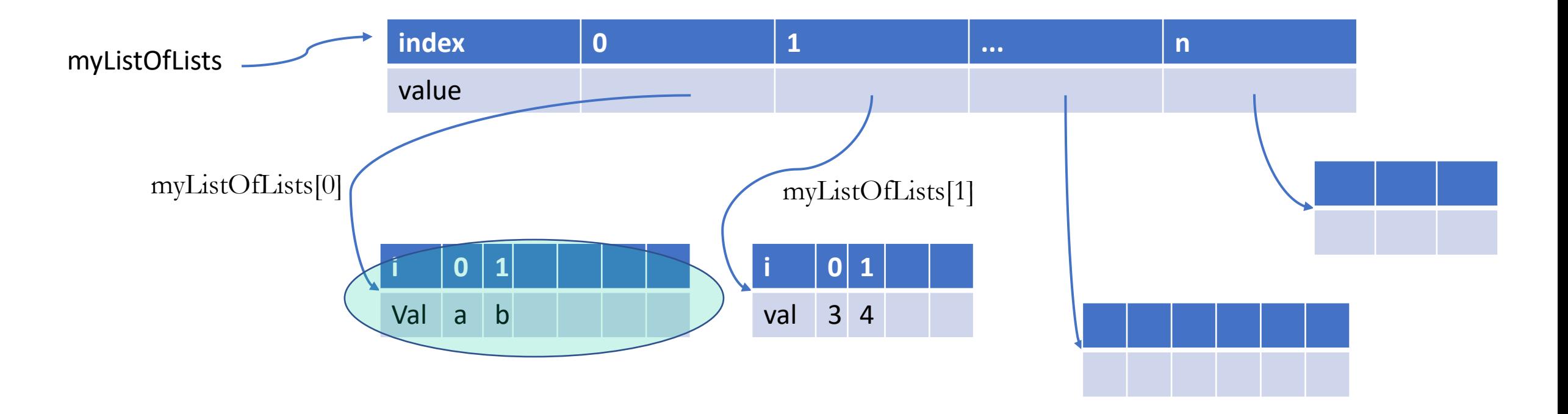

myListOfLists  $[0]$   $[1] = "b"$  myListOfLists  $[1]$   $[0] = 3$ 

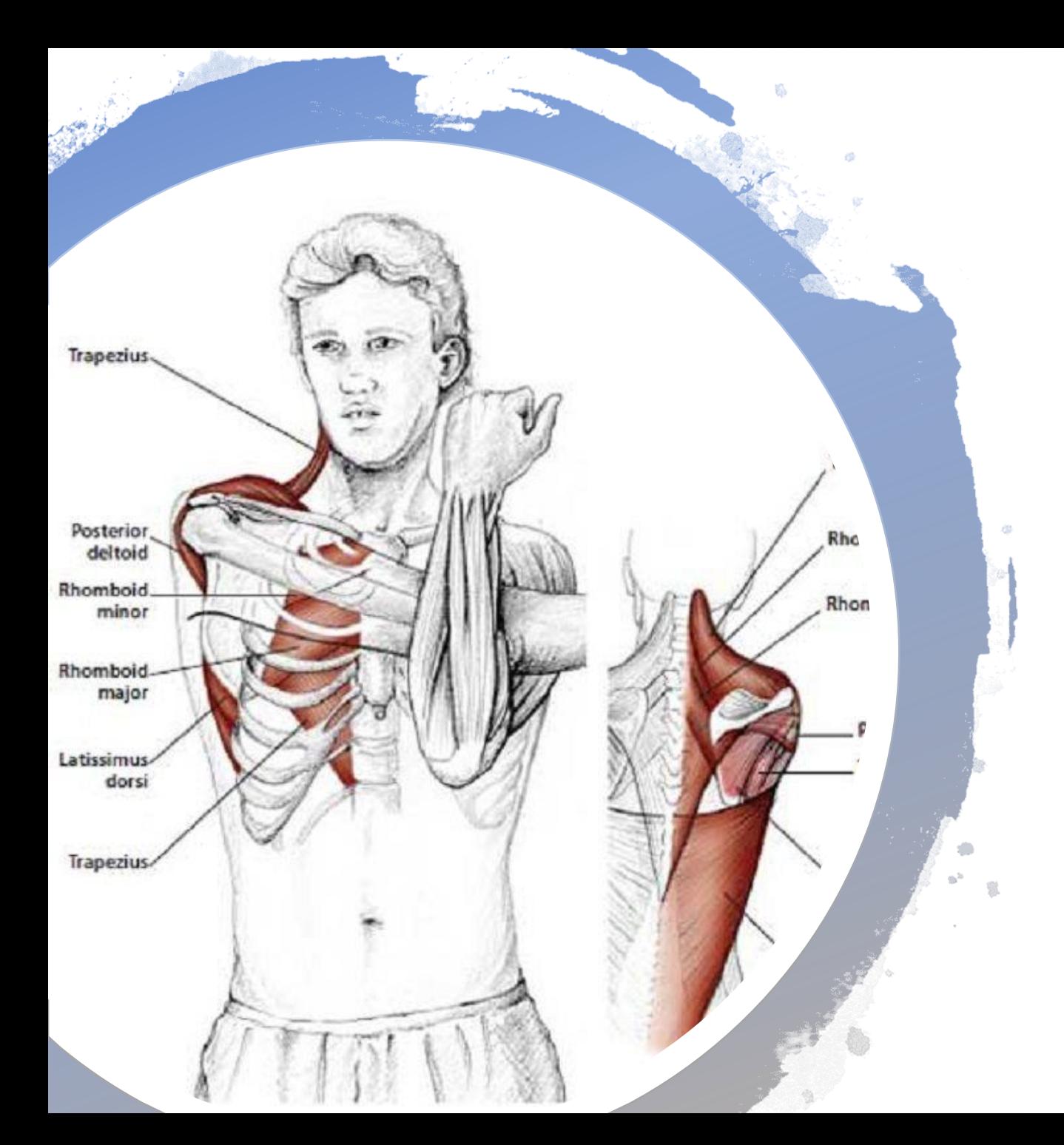

## Break: Move your Shoulders

## What is indentation used for in Python?

Code Blocks

It is for readability and MORE importantly:

It is the way the computer goes through the program

def goodFunction():

| $myVariable = 10$                                  |
|----------------------------------------------------|
| $myOtherThird = 20$                                |
| for $i$ in range $(10)$ :<br>print(i)              |
| for $k$ in range $(5)$ :                           |
| print(k)                                           |
| $k = 0$                                            |
| while $k < 10$ :                                   |
| print(k)                                           |
| $k$ += 1                                           |
| (myOtherthing $<$ 25 and myVariable $<$ 20):<br>if |
| print (myOtherthing)                               |
| print (myVariable)                                 |
| print ("Bye")<br>elif (myOtherthing $<$ 25):       |
| print (myOtherthing)                               |
| print ("Bye")                                      |
| else:                                              |
| print ("Bye")                                      |
| print ("now the goodFunction is over")             |

```
def goodFunction():
        myVariable = 10
        myOtherThing = 20
        for i in range(10):
                print(i)
                for k in range(5):
                        print(k)
        k = 0while k < 10:
                print(k)
                k += 1
        if (myOtherthing < 25 and myVariable < 20):
                print(myOtherthing)
                print(myVariable)
                print("Bye")
        elif (myOtherthing < 25):
                print(myOtherthing)
                print("Bye")
        else:
                print("Bye")
```
print("now the goodFunction is over")

```
def goodFunction():
        myVariable = 10
        myOtherThing = 20
        for i in range(10):
                print(i)
                for k in range(5):
                        print(k)
        k = 0while k < 10:
                print(k)
                k += 1
        if (myOtherthing < 25 and myVariable < 20):
                print(myOtherthing)
                print(myVariable)
                print("Bye")
        elif (myOtherthing < 25):
                print(myOtherthing)
                print("Bye")
        else:
                print("Bye")
```
myOtherthing < 25

print("now the goodFunction is over")

```
def goodFunction():
        myVariable = 10
        myOtherThing = 20
        for i in range(10):
                print(i)
                for k in range(5):
                        print(k)
        k = 0while k < 10:
                print(k)
                k += 1
        if (myOtherthing < 25 and myVariable < 20):
                print(myOtherthing)
                print(myVariable)
                print("Bye")
        elif (myOtherthing < 25):
                print(myOtherthing)
                print("Bye")
        else:
                print("Bye")
```
myOtherthing < 25  $\left( \begin{array}{c} \end{array} \right)$  myVariable < 20

print("now the goodFunction is over")

```
def goodFunction():
        myVariable = 10
        myOtherThing = 20
        for i in range(10):
                print(i)
                for k in range(5):
                        print(k)
        k = 0while k < 10:
                print(k)
                k += 1
        if (myOtherthing < 25 and myVariable < 20):
                print(myOtherthing)
                print(myVariable)
                print("Bye")
        elif (myOtherthing < 25):
                print(myOtherthing)
                print("Bye")
        else:
                print("Bye")
```
print("now the goodFunction is over")

myOtherthing < 25  $\left( \begin{array}{c} \end{array} \right)$  myVariable < 20 myVariable >= 20 and myOtherthing <=20

```
def goodFunction():
        myVariable = 10
        myOtherThing = 20
        for i in range(10):
                print(i)
                for k in range(5):
                        print(k)
        k = 0while k < 10:
                print(k)
                k += 1
        if (myOtherthing < 25 and myVariable < 20):
                print(myOtherthing)
                print(myVariable)
                print("Bye")
        elif (myOtherthing < 25):
                print(myOtherthing)
                print("Bye")
        else:
                print("Bye")
```
print("now the goodFunction is over")

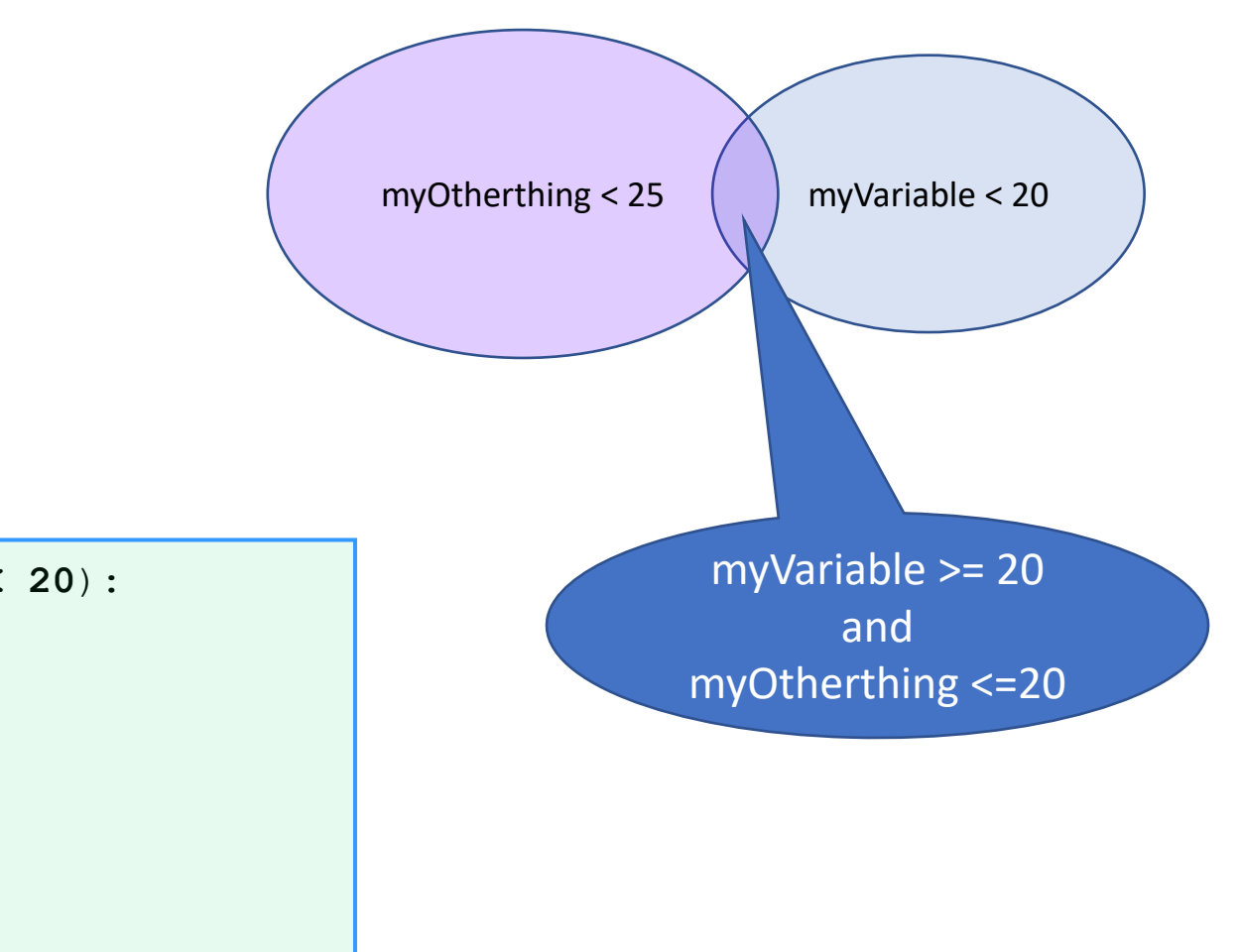

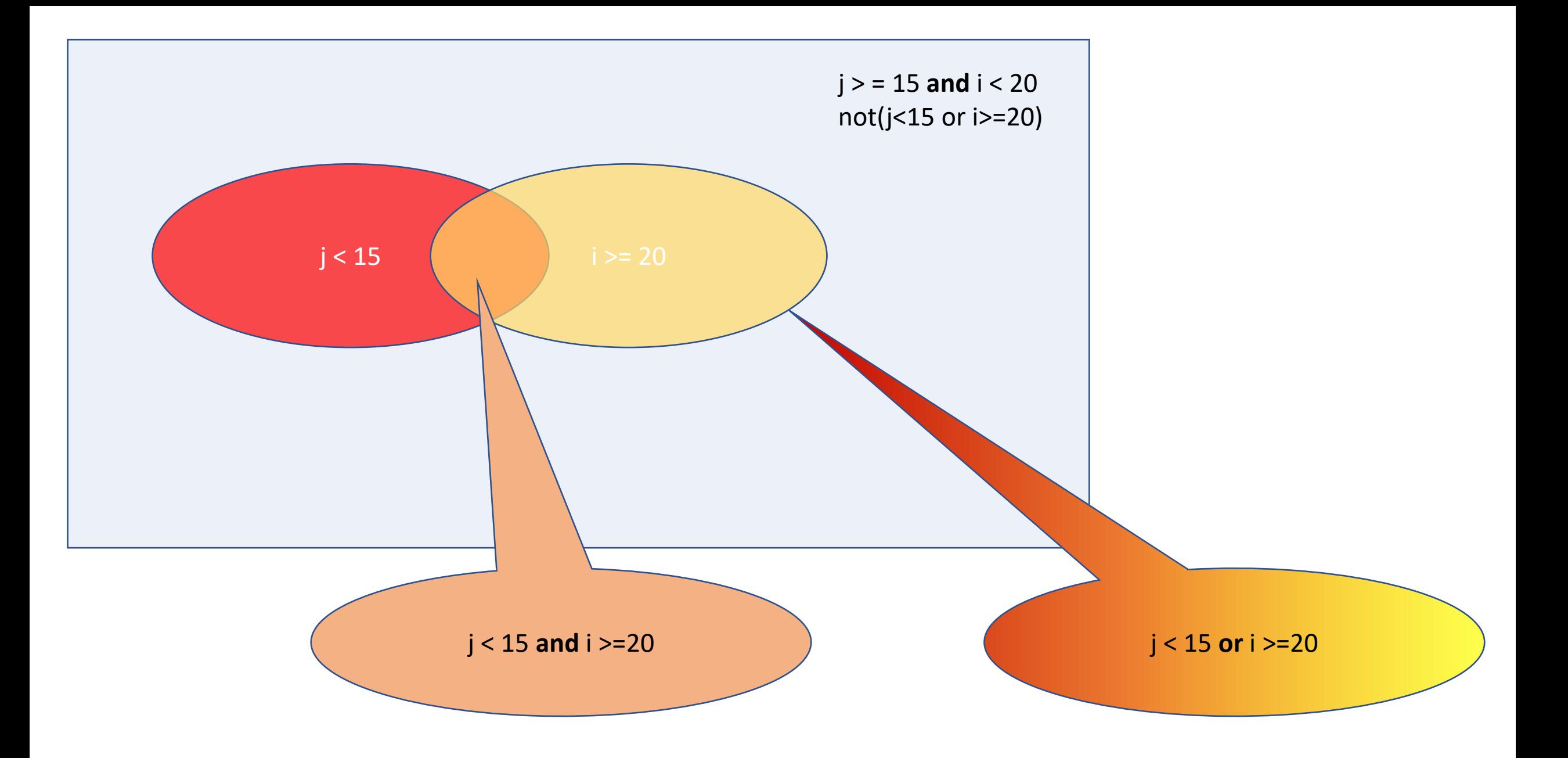

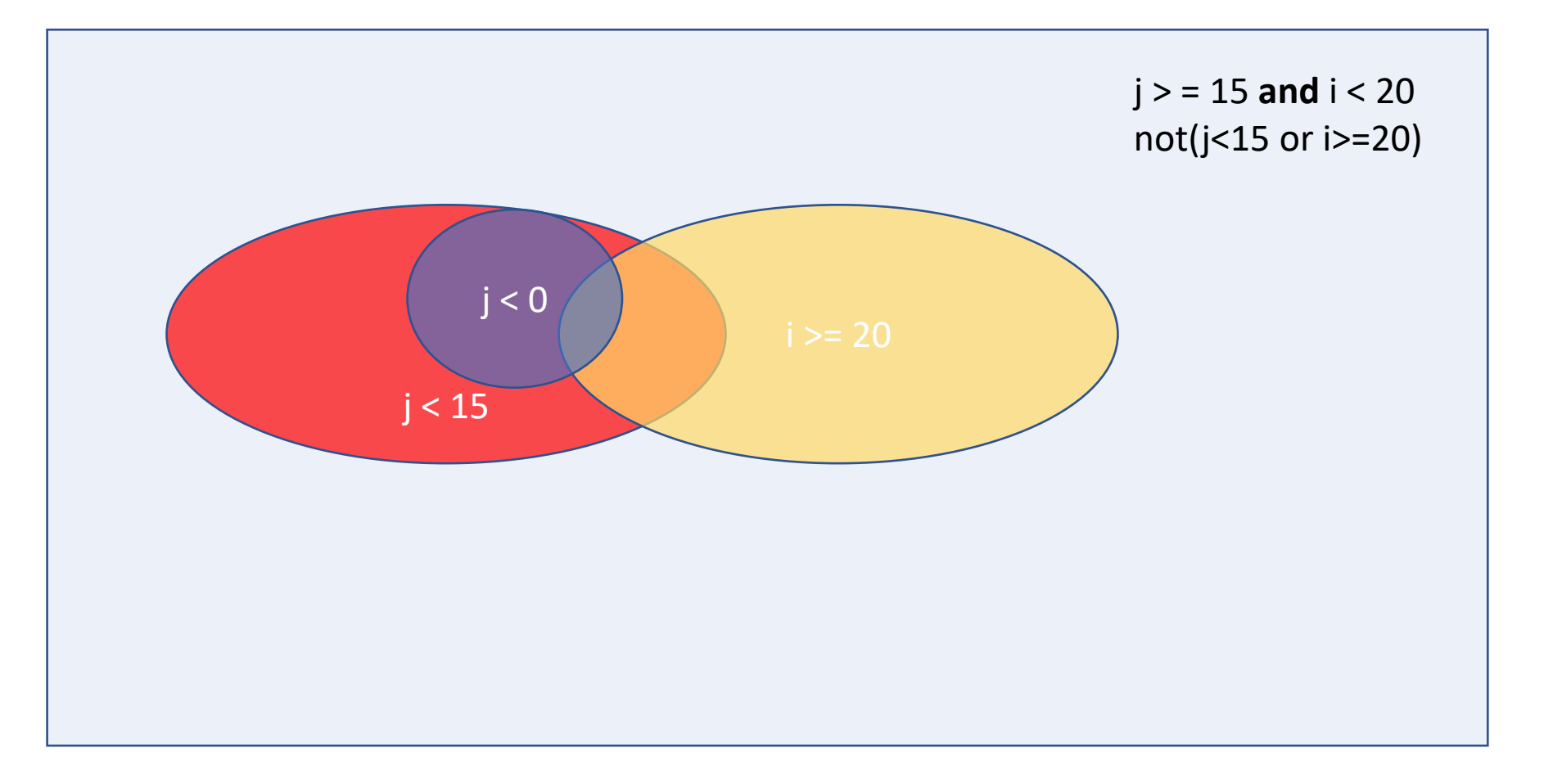

if ((j<0) and (j>=15 and i < 20)): print("this will never be printed")

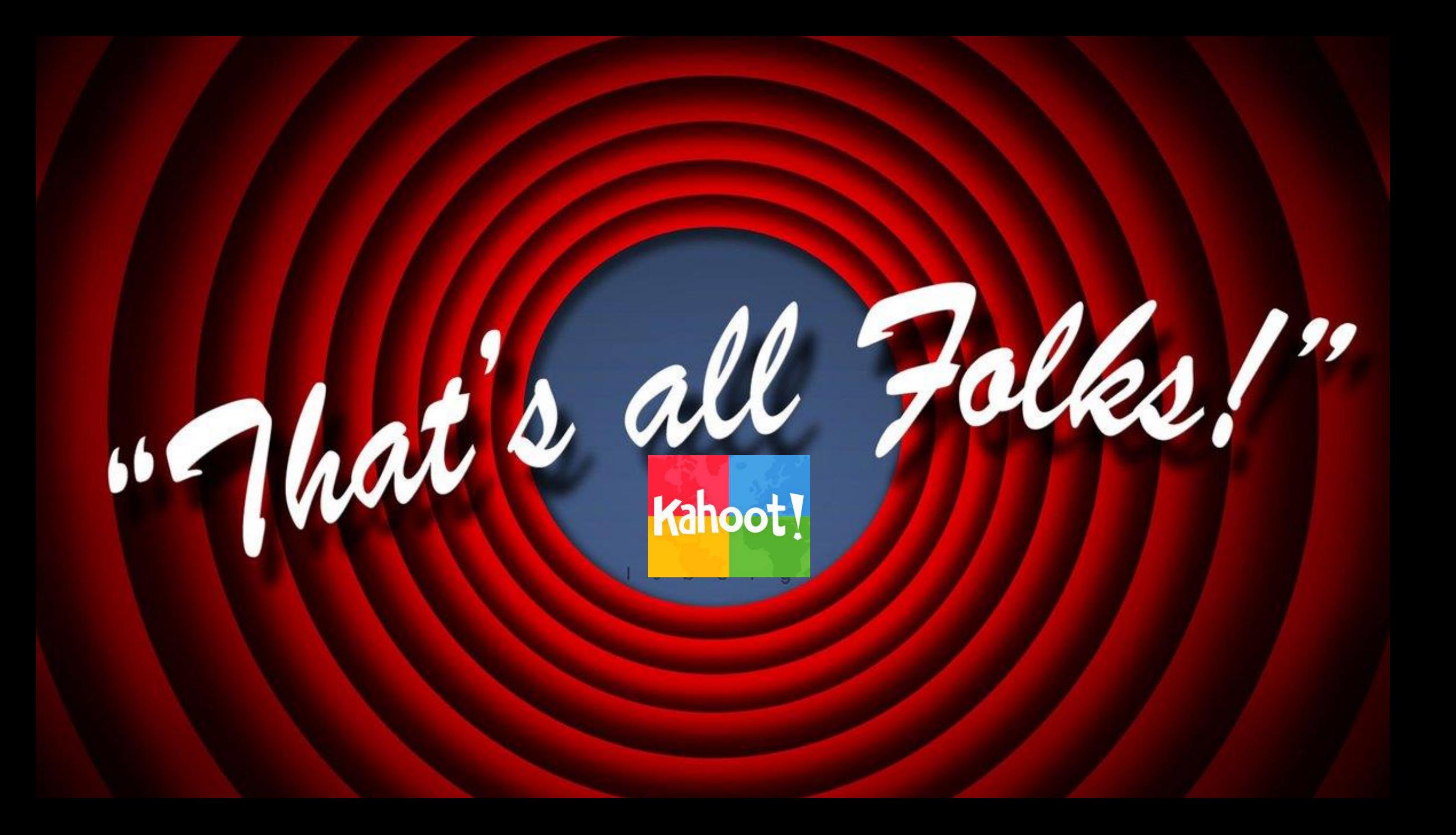